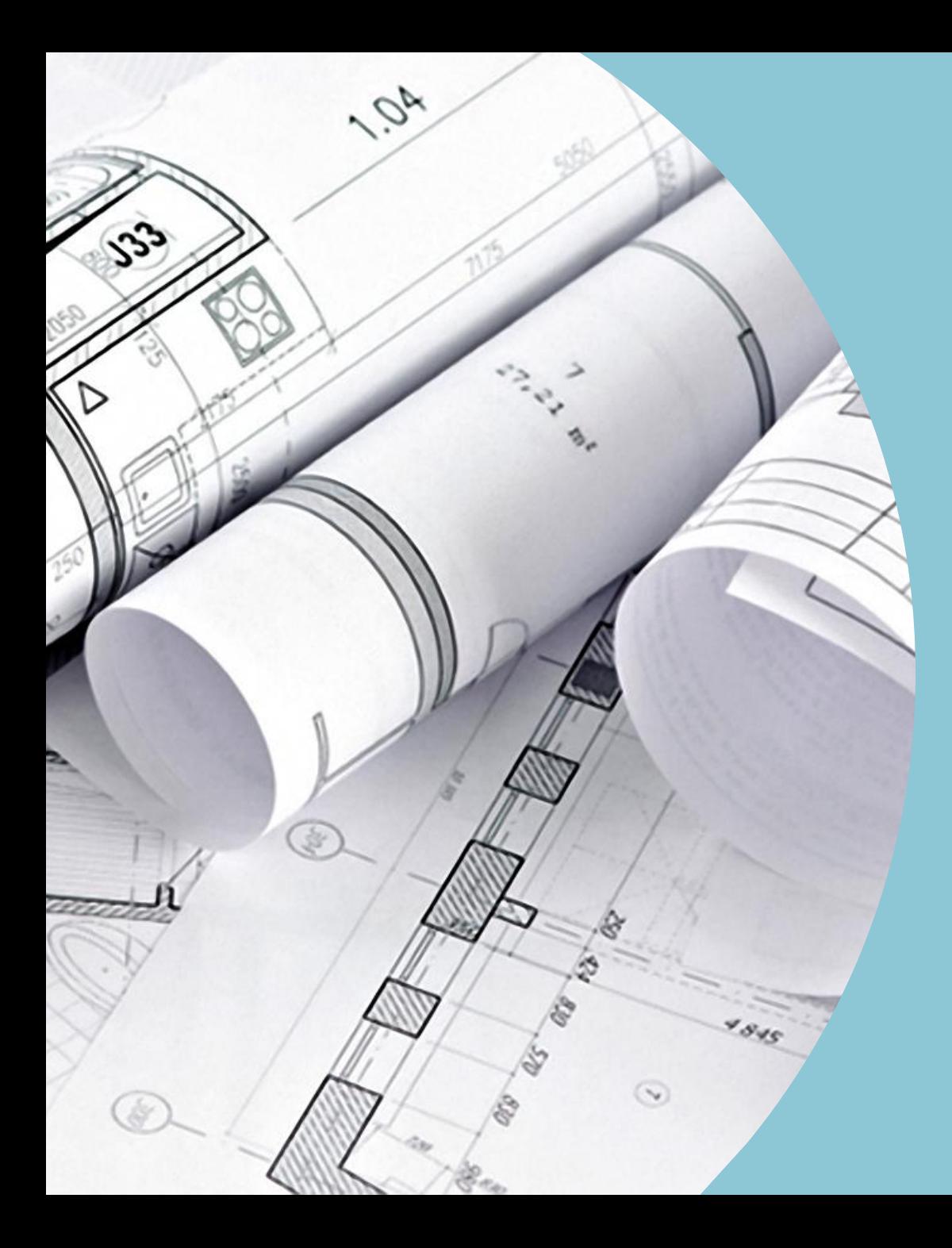

*Mediante la herramienta [Inkscape](https://inkscape.org/es/) realizar un plano a escala con todas las instalaciones del proyecto*